## **Behnam Ghaffari**

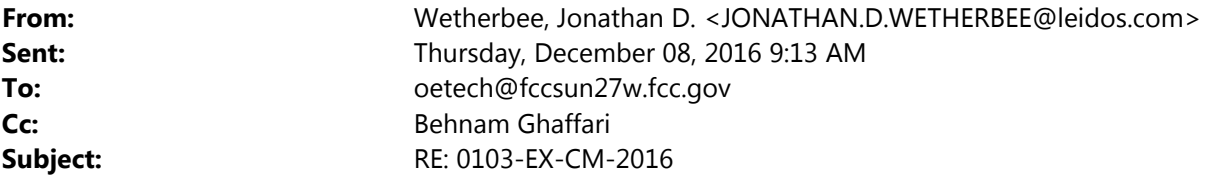

The amendment was to add the Muscatatuck Urban Training Center to the list of locations where we will be experimenting. All other aspects of the experiment are remaining the same, just adding a new location.

Please let me know if you need anything further.

v/r,

Jon

**From:** oetech@fccsun27w.fcc.gov [mailto:oetech@fccsun27w.fcc.gov] **Sent:** Thursday, December 08, 2016 7:03 AM **To:** Wetherbee, Jonathan D. **Subject:** 0103-EX-CM-2016

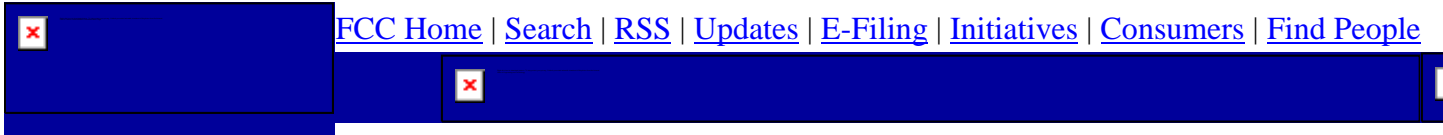

**Office of Engineering and Technology**

 $\mathbf{q}_{\text{m}}$ 

Jonathan Wetherbee, Leidos

To:

jonathan.d.wetherbee@leidos.com

Behnam Ghaffari

From:

Behnam.Ghaffari@fcc.gov

Leidos

Applicant:

0103-EX-CM-2016

File Number:

34964

Correspondence Reference Number:

12/08/2016

Date of Original Email:

What is the purpose of amending your license?

The items indicated above must be submitted before processing can continue on the above referenced application.

Failure to provide the requested information within 30 days of 12/08/2016

may result in application dismissal pursuant to Section 5.67 and forfeiture of the filing fee pursuant to Section 1.1108.

DO NOT Reply to this email by using the reply button. In order for your response to be processed expeditiously,

you must upload your response via the Internet by visiting The

OET Experimental Licensing System, followed by clicking on the "Reply to Correspondence" hyperlink.